Arturo García Fraile-k idatzia Asteazkena, 2006(e)ko apirila(r)en 19-(e)an 15:32etan

# There are no translations available. nbsp; **Capítulo 6.- Trabajando con Objetos en Inkscape.**

Vamos a ver las operaciones que se pueden hacer dentro del menú *Objetos.*

Dibujamos un círculo como en la figura y abrimos el menú Objeto donde se ven todas las opciones posibles:

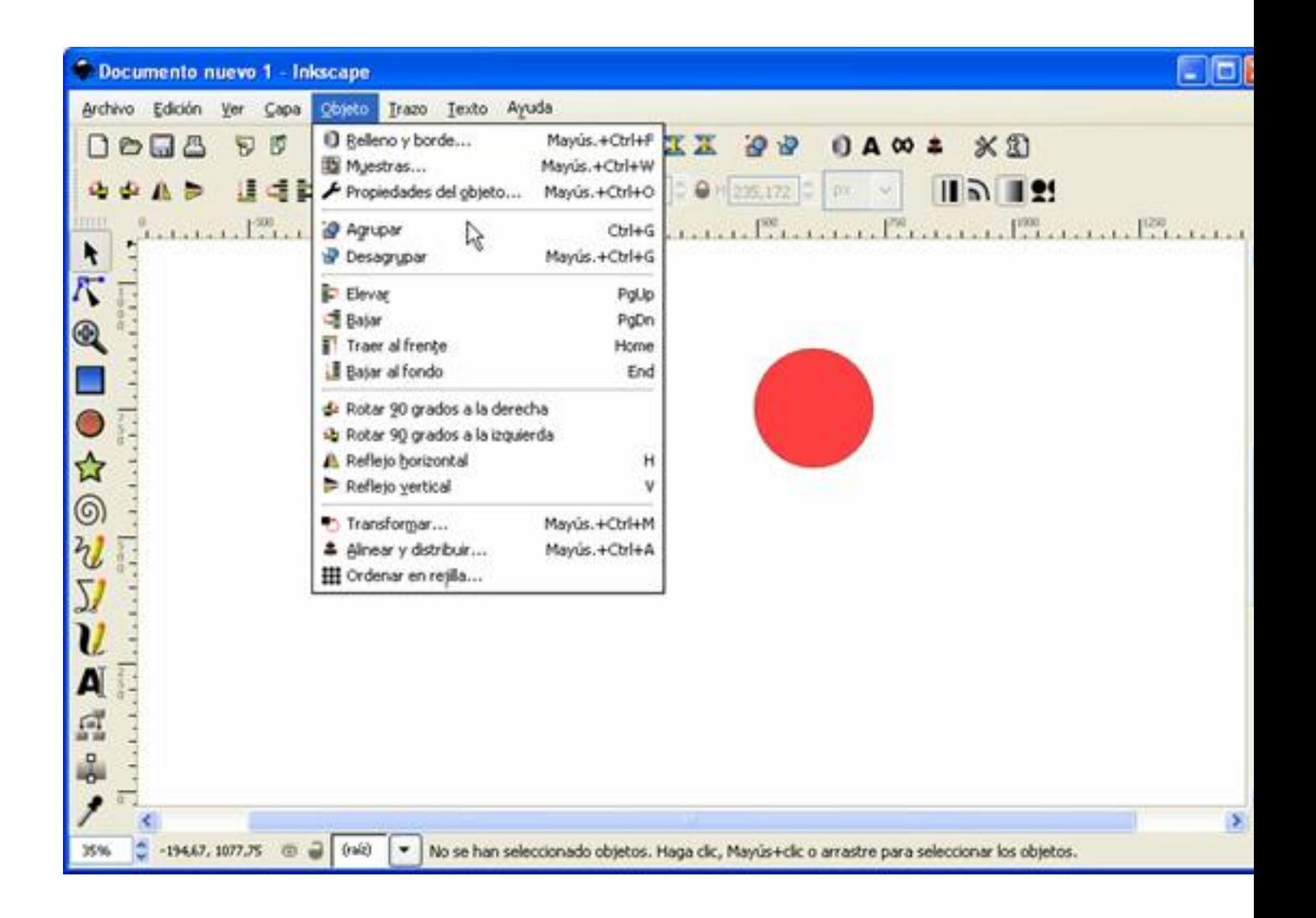

La primera opción es **R***elleno y borde.* Aquí podemos variar el color del círculo y el color, anchura y estilo del borde. (Todos los objetos se seleccionan y editan de esta forma, pero cada uno tiene sus propiedades).

Se abre una ventana con tres pestañas: relleno, color del trazo y estilo del trazo. Seleccionando cada pestaña, se abre una ventana para poder variar estas propiedades.

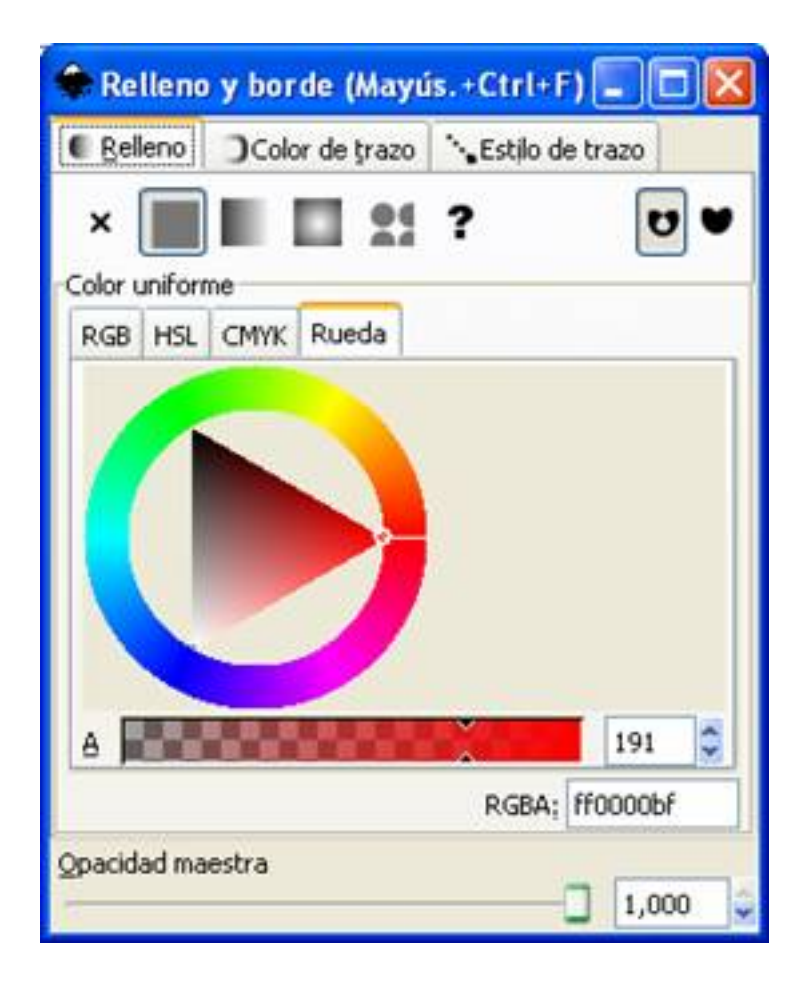

Arturo García Fraile-k idatzia Asteazkena, 2006(e)ko apirila(r)en 19-(e)an 15:32etan

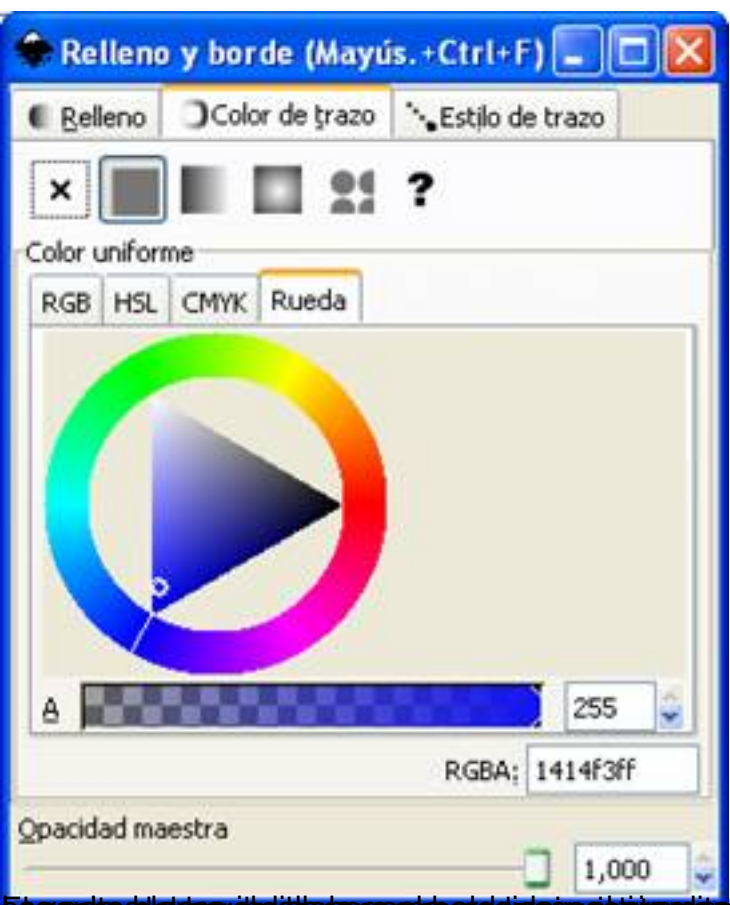

Ela angula blanca indica la gama elegida y el circulito blanco indica el color elegido, dentro de

Arturo García Fraile-k idatzia Asteazkena, 2006(e)ko apirila(r)en 19-(e)an 15:32etan

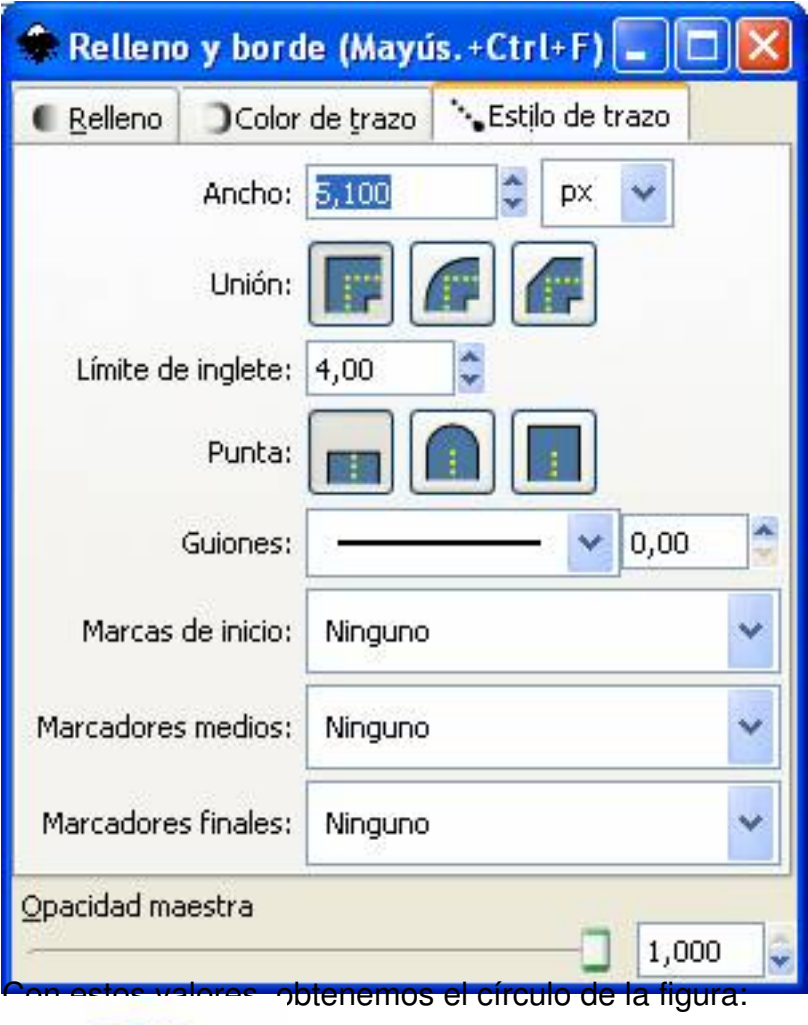

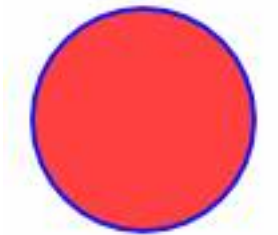

Con la siguiente opción, *Muestras*, se abre la siguiente ventana:

Arturo García Fraile-k idatzia Asteazkena, 2006(e)ko apirila(r)en 19-(e)an 15:32etan

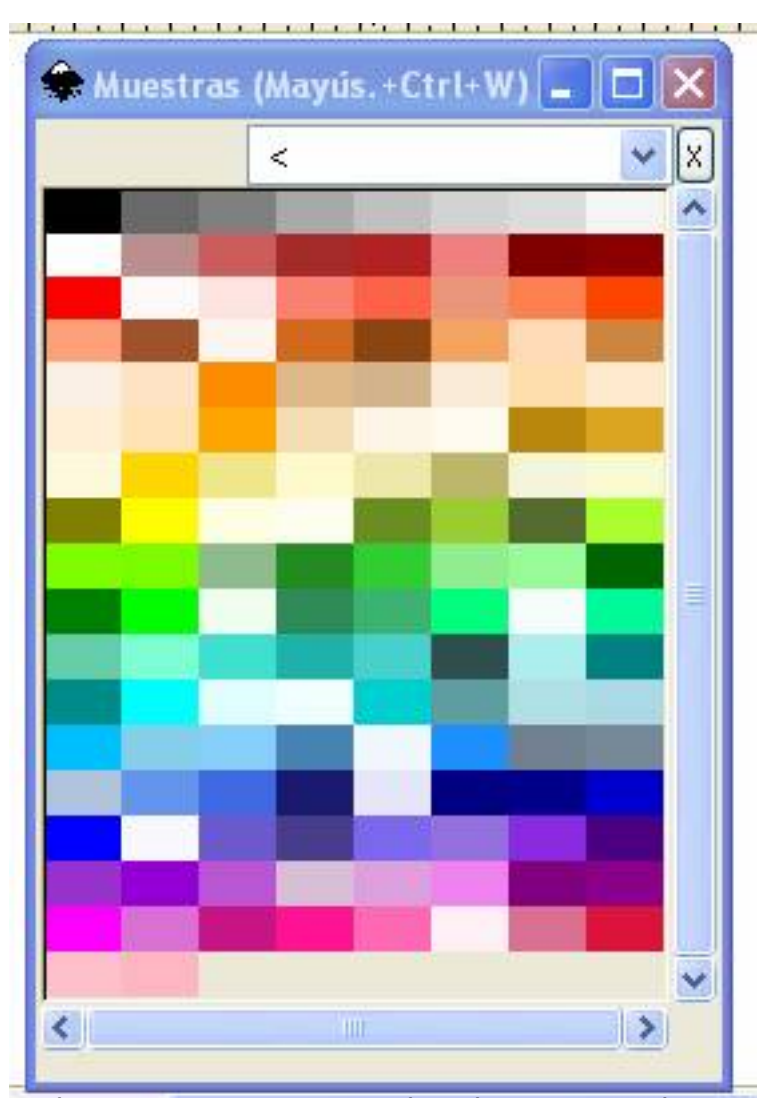

**Rigal pierá a portesu cencora anos relacio esa contra cipicio presi esario o solo das las** 

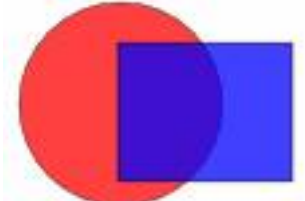

**h a in biodicional set that le nary uplanders os do lo jet of signe to sel contron un júros o la do la do la** 

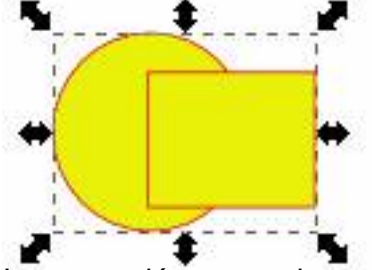

**Ságanaríani a találla találla a chamada a cárabol corán de corán a la corán de la corán de del transidad del p** 

Arturo García Fraile-k idatzia Asteazkena, 2006(e)ko apirila(r)en 19-(e)an 15:32etan

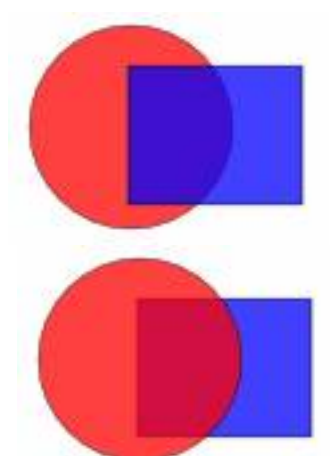

Redd moethernation of a the istes bugger gold the nost bester a transmost as y linivates niveles:<br>C

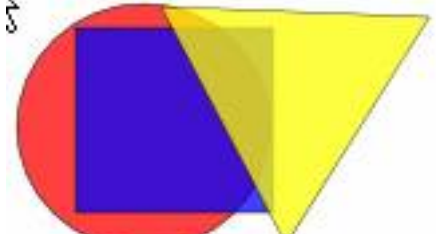

Si seleccionamos el círculo, abrimos el menú **Objeto** y pulsamos *Traer al frente*, obtenemos:

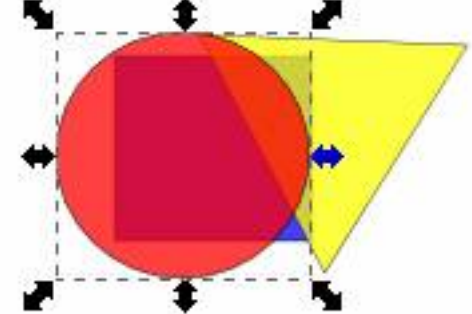

Sheeleccionamos el triángulo, abrimos el menú Objeto y pulsamos *Bajar al fondo*,

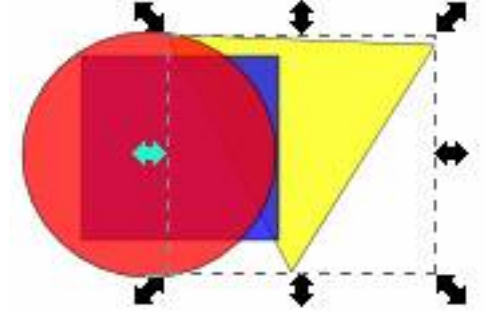

Más operaciones: Si tenemos la figura de abajo: *Rotar 90º a la derecha o a la izquierda*.

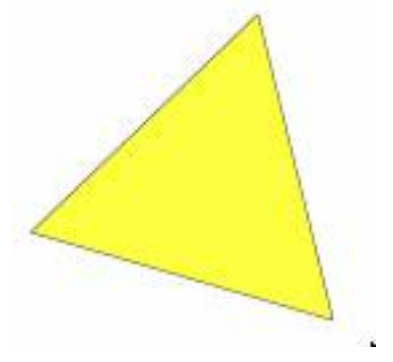

Arturo García Fraile-k idatzia Asteazkena, 2006(e)ko apirila(r)en 19-(e)an 15:32etan

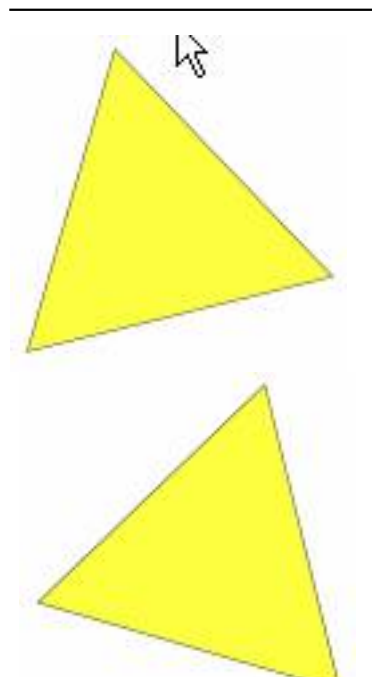

Ridence d dramana drama zy frzejorezhor al frigerar za w loandsterndo la Frigures 2.

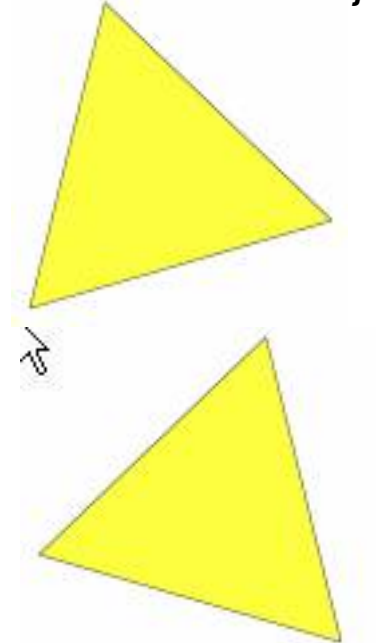

Figura 1 Figura 2 La Figura 2 se obtiene *Reflejando horizontalmente* la Figura 1.

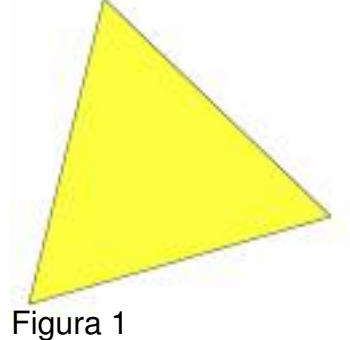

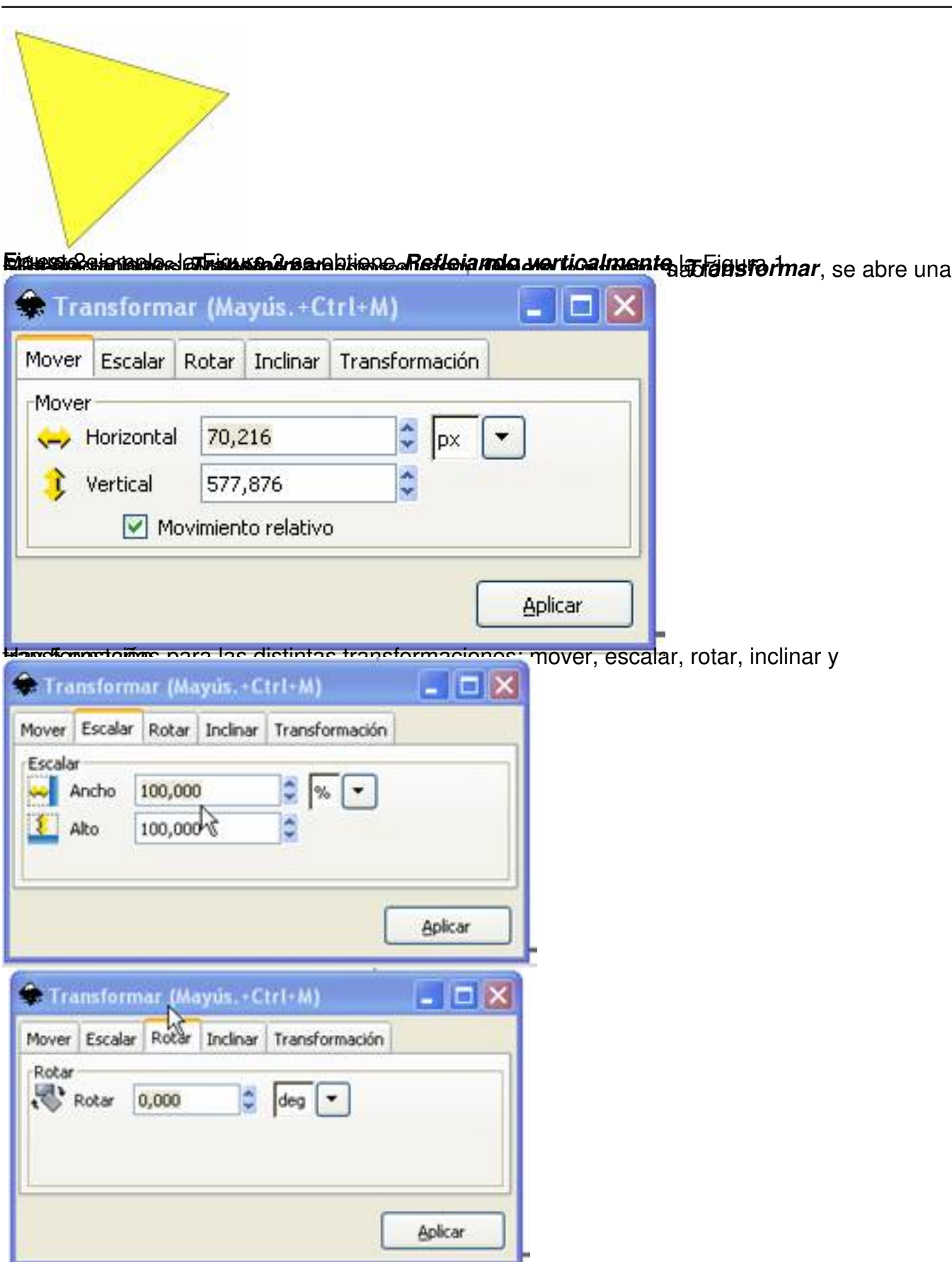

Arturo García Fraile-k idatzia Asteazkena, 2006(e)ko apirila(r)en 19-(e)an 15:32etan

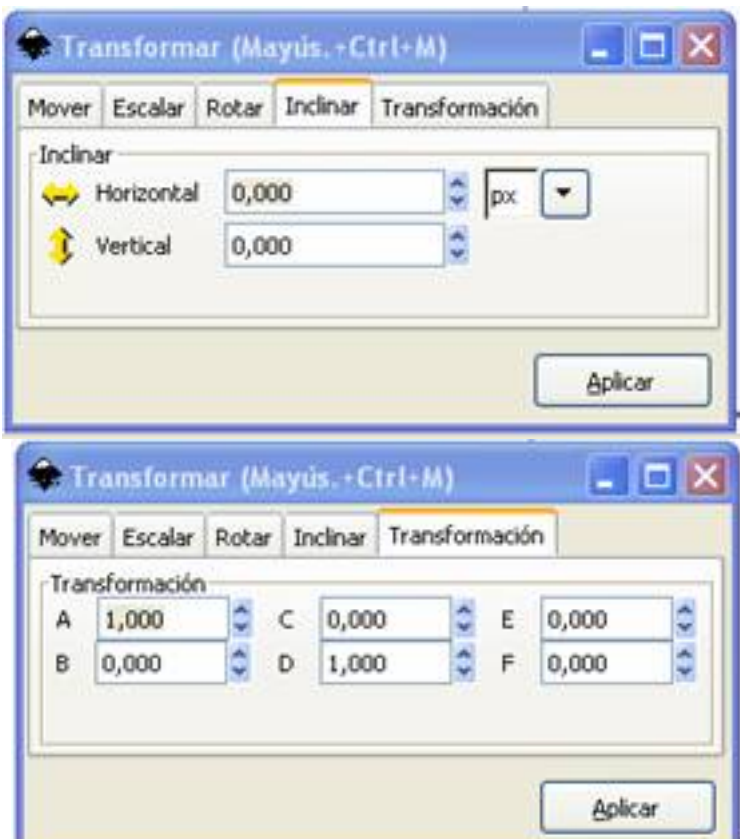

**Francische Schlache, kasu werte der begegende gegen der gegen der gegen der gegen der gegen der Gegen und werte** 

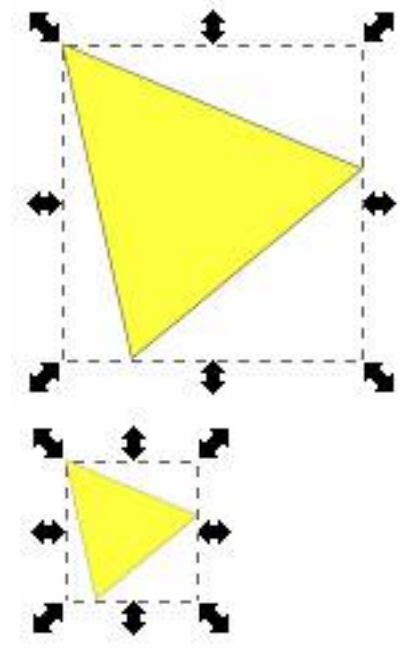

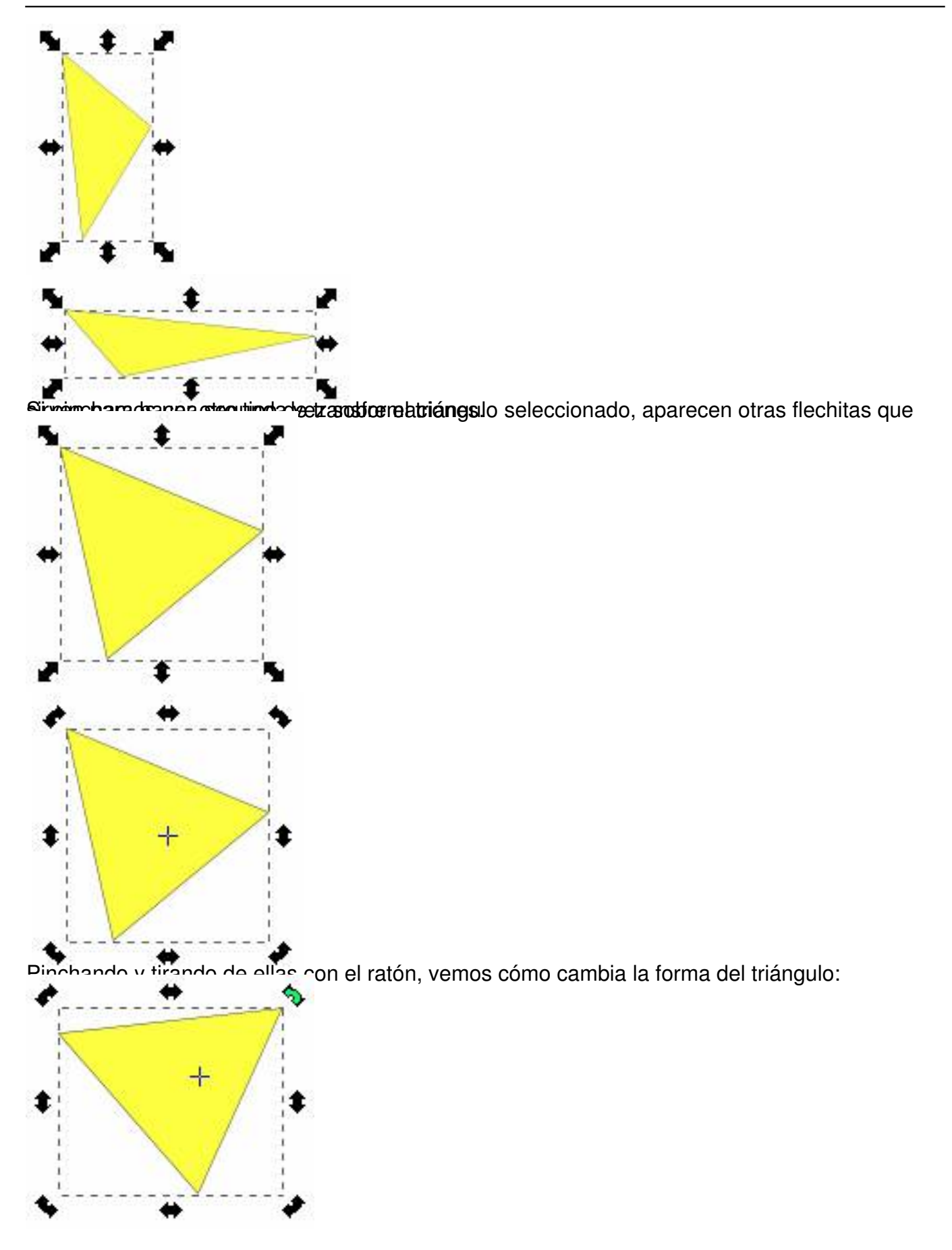

Arturo García Fraile-k idatzia Asteazkena, 2006(e)ko apirila(r)en 19-(e)an 15:32etan

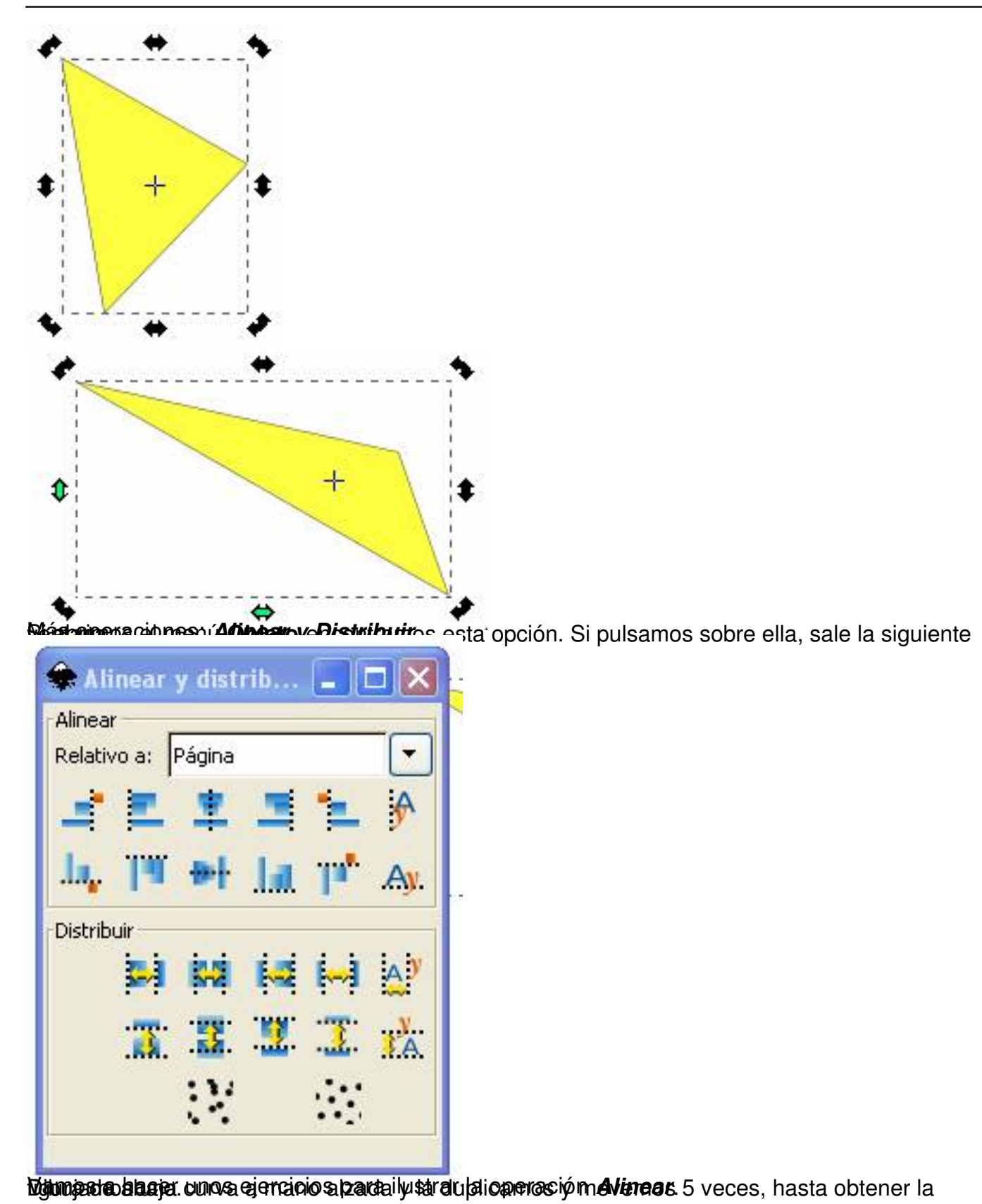

 $11 / 16$ 

Arturo García Fraile-k idatzia Asteazkena, 2006(e)ko apirila(r)en 19-(e)an 15:32etan

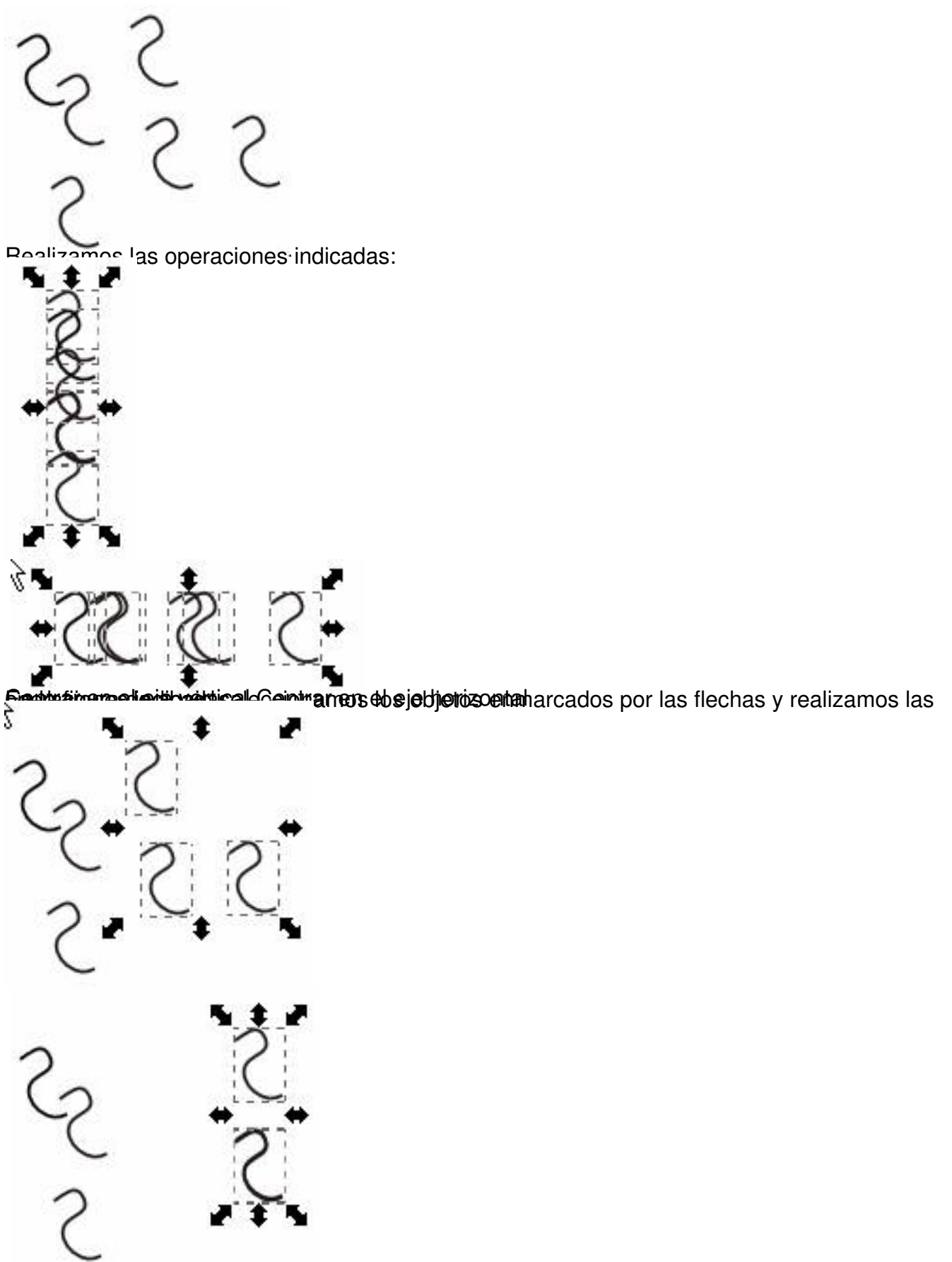

Buideat idades individuales eccionamos los objetos enmarcados por las flechas y realizamos las

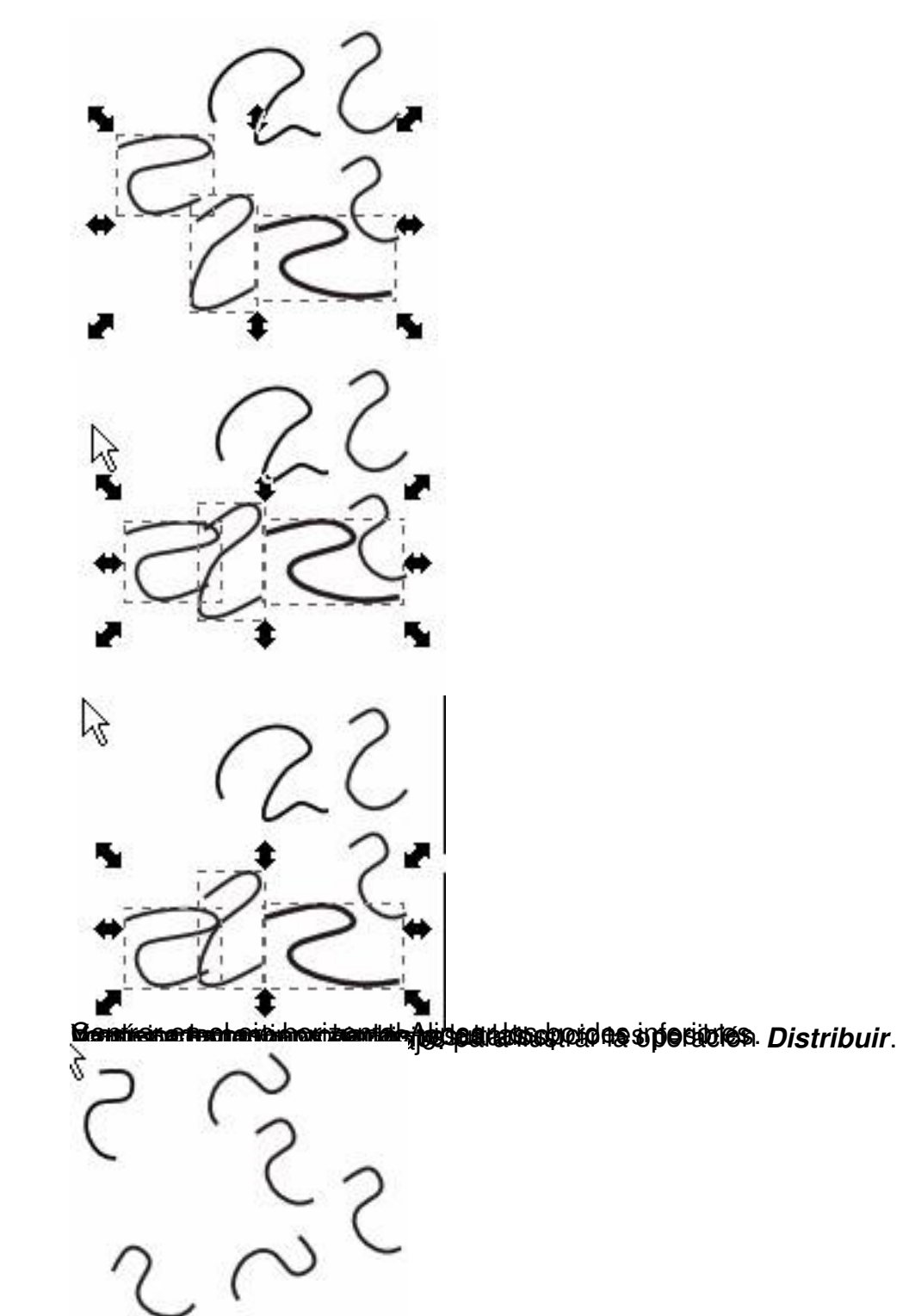

Realizamos las operaciones indicadas:

Arturo García Fraile-k idatzia Asteazkena, 2006(e)ko apirila(r)en 19-(e)an 15:32etan

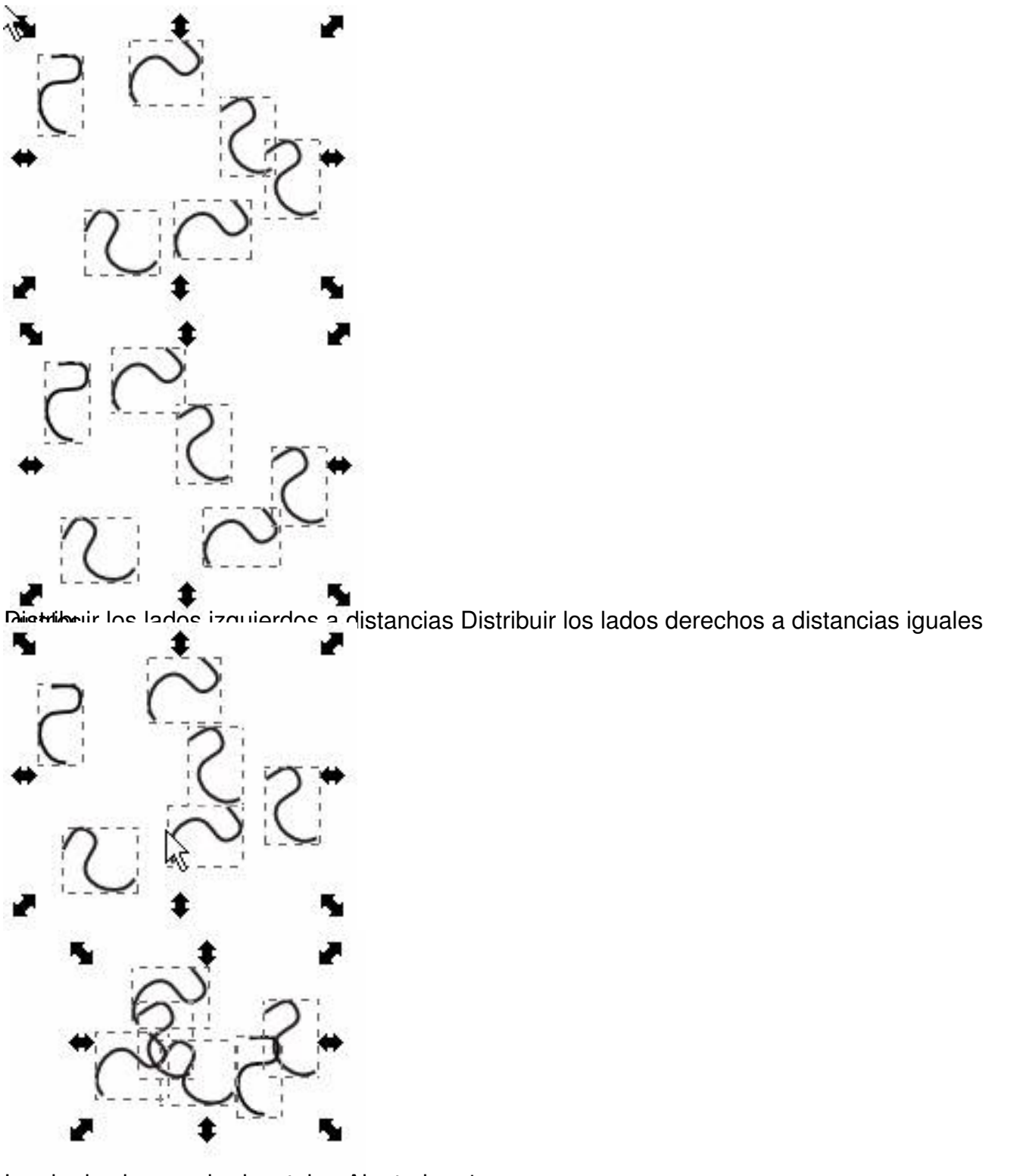

**SHIMBING SUPPER AND SHIP PROPERTY AND SECTION OF PROPERTY AND SOLICE ASSESSMENT OF STATISTIC PROPERTY AND SOLICIT** 

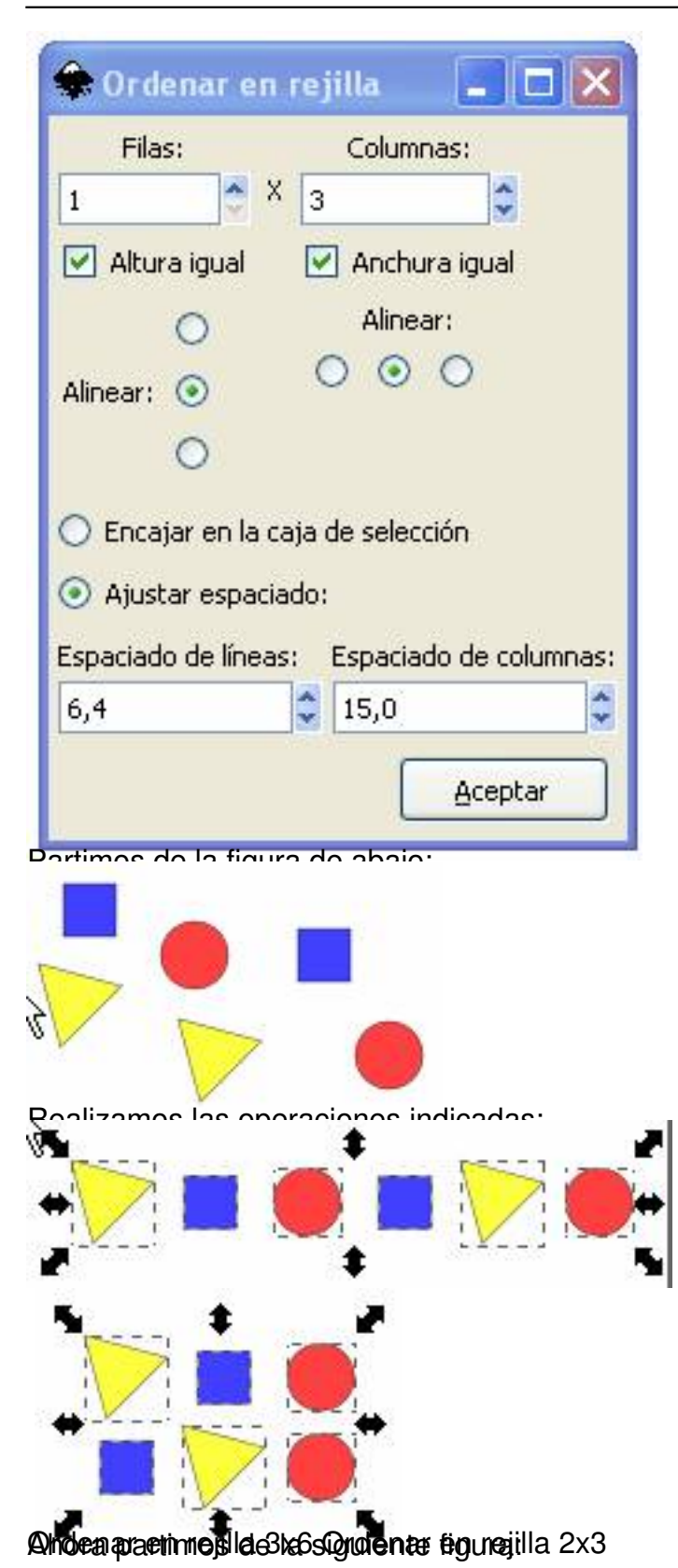

Arturo García Fraile-k idatzia Asteazkena, 2006(e)ko apirila(r)en 19-(e)an 15:32etan

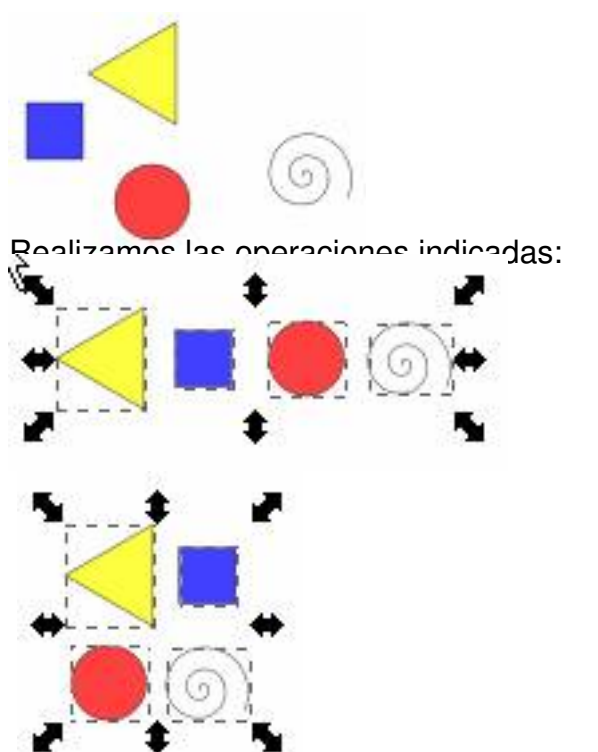

Oralen por den regible a by the material station of the sposibles.